# **2V0-622Q&As**

VMware Certified Professional 6.5 – Data Center Virtualization (6.5) Exam

### **Pass VMware 2V0-622 Exam with 100% Guarantee**

Free Download Real Questions & Answers **PDF** and **VCE** file from:

**https://www.leads4pass.com/2v0-622.html**

### 100% Passing Guarantee 100% Money Back Assurance

Following Questions and Answers are all new published by VMware Official Exam Center

**Colonization** Download After Purchase

- **@ 100% Money Back Guarantee**
- **63 365 Days Free Update**

**Leads4Pass** 

800,000+ Satisfied Customers

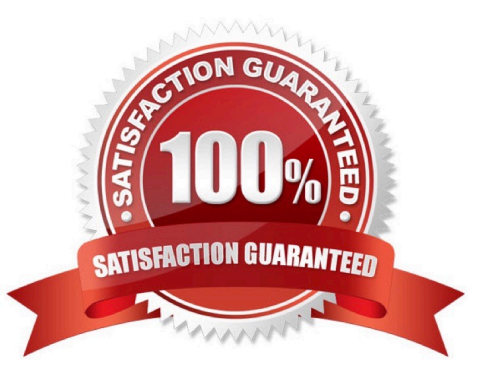

# **Leads4Pass**

#### **QUESTION 1**

A vSphere Administrator observes that the Primary VM configured with Fault Tolerance is executing

slowly. After further investigation, it is determined that the Secondary VM is on an overcommitted ESXi

host.

What two methods will correct the problem? (Choose two.)

A. Configure a CPU limit on the Primary VM which will also apply to the Secondary VM.

B. Turn off and turn on FT in order to recreate the Secondary VM on a different datastore.

C. Use Storage vMotion to migrate the Secondary VM to another datastore.

D. Use vMotion to migrate the Secondary VM to a different ESXi host.

Correct Answer: BD

#### **QUESTION 2**

An administrator has multiple vCenter Server 6.5 systems but cannot enable Storage I/O Control (SIOC) on a datastore shared by ESXi hosts managed by the vCenter Server systems. Which action should the administrator take to resolve the issue?

A. Unmount the datastore and then enable SIOC on the vCenter Server system.

B. Configure the datastore to be managed by a single vCenter Server system.

C. Configure Storage DRS and then enable SIOC on the vCenter Server system.

D. Enable Raw Device Mapping (RDM) on the ESXi hosts.

Correct Answer: B

Before enabling SIOC, ensure that datastores are managed by a single vCenter Server.

#### **QUESTION 3**

A user is given the "Virtual machine user (sample)" role in a vSphere 6.x environment. Which three permissions would the user be able to perform? (Choose three.)

- A. Reset a virtual machine.
- B. Power on a virtual machine.
- C. Move a host into a cluster.
- D. Configure CD media;

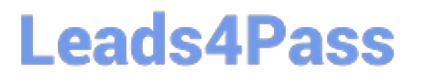

E. Migrate a virtual machine with Storage vMotion.

Correct Answer: ABD

A set of privileges to allow the user to interact with a virtual machine\\'s console, insert media, and perform power operations.

#### **QUESTION 4**

What are three benefits of storage hardware acceleration? (Choose three.)

- A. faster VMFS metadata operations
- B. faster Storage vMotion
- C. faster virtual disk provisioning
- D. improved bandwidth

Correct Answer: ABC

#### **QUESTION 5**

Which three storage protocols are supported by Virtual Volumes? (Choose three.)

- A. FCIP
- B. FCoE
- C. iSCSI
- D. NFS v3
- E. NFS v4
- Correct Answer: BCD

Virtual Volumes supports NFS version 3 and 4.1, iSCSI, Fibre Channel, and FCoE.

#### **QUESTION 6**

What is the default space threshold for vSphere Storage DRS?

A. 90%

- B. 70%
- C. 95%
- D. 80%

### **Leads4Pass**

#### Correct Answer: D

https://kb.vmware.com/s/article/2149938 Load balancing based on Space and IO: Storage DRS dynamically balance the Storage DRS cluster imbalance based on Space and IO threshold set. Default space threshold per datastore is 80% and default IO latency threshold is 15ms.

#### **QUESTION 7**

Which two requirements must be met before enabling vSphere HA Application Monitoring for a virtual machine? (Choose two.)

A. VMware Tools must be installed on the VM.

B. The vSphere Guest SDK must be installed on the VMs needing Application Monitoring.

C. Application Monitoring requires that vCenter Server is linked to a working instance of vRealize Operations Manager and the End Points Operations agent has been installed on the guest.

D. Application Monitoring is only supported on Linux operating systems.

E. Application Monitoring is only supported on Windows operating systems.

Correct Answer: AB

#### **QUESTION 8**

Which do Protocol Endpoints refer to?

A. a VASA provider

B. a pool of raw storage capacity that spans different physical arrays

- C. a Virtual Volumes datastore
- D. a logical I/O proxy of the physical storage fabric

Correct Answer: D

#### **QUESTION 9**

Which three VMware-recommended best practices should an administrator follow before upgrading to vSphere 6.5? (Choose three.)

- A. Disconnect ESXi host from vCenter.
- B. VMware Tools are installed in the virtual machine.
- C. Ensure that the system hardware complies with ESXi requirements.
- D. Back up the host.

## **Leads4Pass**

E. Check the interoperability of any other software integrated with vSphere.

Correct Answer: CDE

#### **QUESTION 10**

When enabling Storage DRS on a datastore cluster, which three components are enabled as a result? (Choose three.)

- A. Space load balancing among datastore within the datastore cluster.
- B. Initial placement for virtual disks based on space and I/O workload.
- C. I/O load balancing among datastores within the datastore cluster.
- D. Queue Depth alerting on disks within the datastore cluster.
- E. Data de-duplication within the datastore cluster.

Correct Answer: ABC

When you enable Storage DRS, you enable these functions: Space load balancing among datastores within a datastore cluster I/O load balancing among datastores within a datastore cluster Initial placement for virtual disks based on space and I/O workload

#### **QUESTION 11**

An administrator has an application that requires high CPU throughput. Which action would ensure that the application gets the required throughput?

- A. Enable Fault Tolerance on the virtual machine.
- B. Disable Fully Automated DRS.
- C. Set a CPU limit on the virtual machine.
- D. Adjust the virtual machine latency sensitivity.

Correct Answer: D

You can adjust the latency sensitivity of a virtual machine to optimize the scheduling delay for latency sensitive applications. ESXi is optimized to deliver high throughput. You can optimize your virtual machine to meet the low latency requirement of latency sensitive applications. Examples of latency sensitive applications are VOIP or media player applications, or applications that require frequent access to the mouse or keyboard devices.

#### **QUESTION 12**

An administrator attempts to manually reclaim space on thin-provisioned VMFS6 volumes but finds that no additional space is being recovered. Which could be causing this?

A. vSphere 6.5 does not support manual UNMAP.

- B. The manual UNMAP operation has been moved to the vSphere web client.
- C. The VASA version is use is incompatible.
- D. UNMAP is automated for VMFS6.
- Correct Answer: D

The additional space is not recovered because UNMAP is automated for VMFS 6. To get additional space recovered using the manual reclaim process, you need to remove UMAP from being automated for VMFS

6.

#### **QUESTION 13**

Which command can be used to backup the ESXi host configuration?

- A. esxcli system module get
- B. esxcli software profile get
- C. vihostupdate
- D. vicfg-cfgbackup
- Correct Answer: D
- Reference: https://kb.vmware.com/s/article/2042141

#### **QUESTION 14**

Which CLI command shows the physical uplink status for a vmnic?

- A. esxcli network ip connection list
- B. esxcli network ip neighbor list
- C. esxcli network nic get
- D. esxcli network nic list

Correct Answer: D

View the current vSwitch configuration and vmkernel interface configuration using these commands:

#### **QUESTION 15**

Using the vCenter Server Appliance 6.5, which two tools can be used to manage Auto Deploy deploy rules? (Choose two.)

#### A. PowerCLI

- B. Plug-Ins available in the vCenter Server Appliance Shell
- C. vSphere Appliance Management UI
- D. vCenter Server Appliance BASH Shell
- E. Auto Deploy GUI in the vSphere Web Client
- Correct Answer: AE

https://blogs.vmware.com/vsphere/2015/05/configure-auto-deploy-rules-powercli.html http://www.enterprisedaddy.com/2016/12/vsphere-6-5-auto-deploy-on-vcenter-server-6-5/

[Latest 2V0-622 Dumps](https://www.leads4pass.com/2v0-622.html) [2V0-622 PDF Dumps](https://www.leads4pass.com/2v0-622.html) [2V0-622 Study Guide](https://www.leads4pass.com/2v0-622.html)